## **How to Join the Sessions on 6 October:**

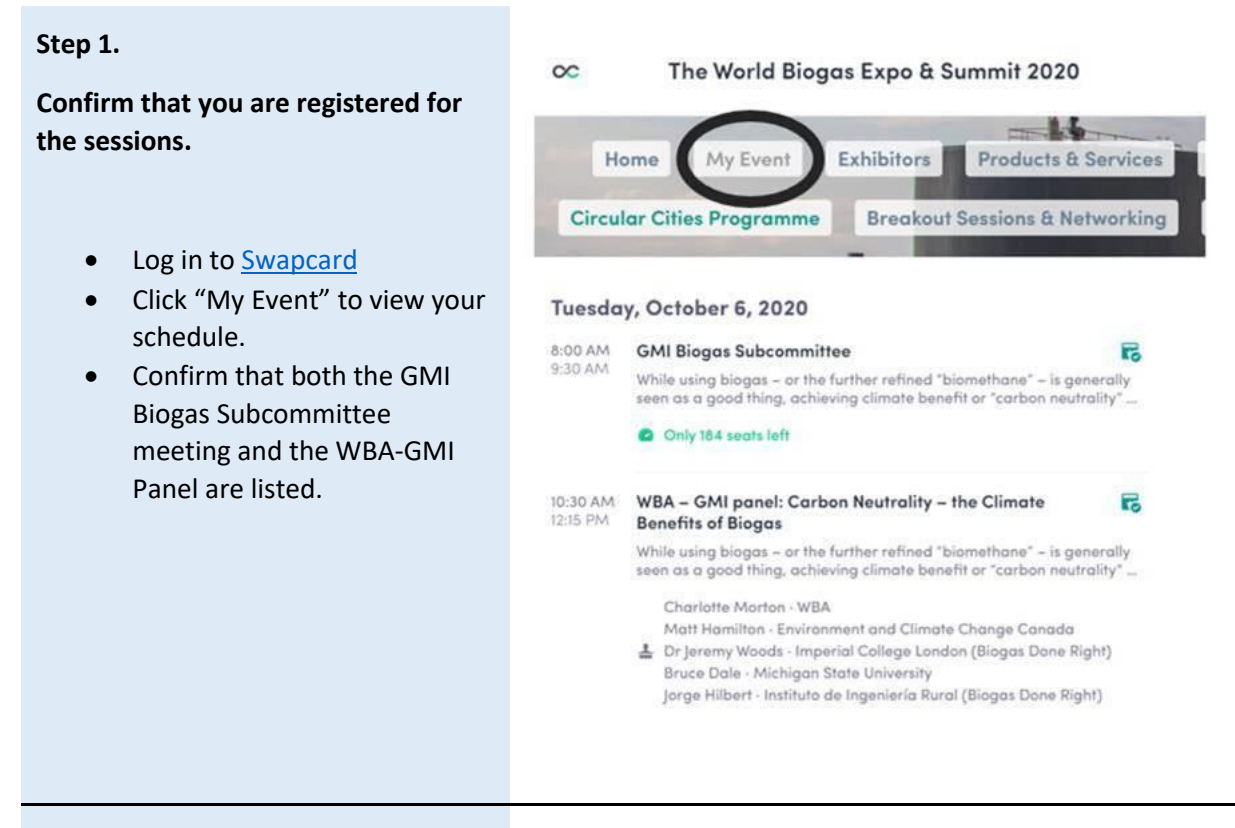

## **Step 2.**

## **Join the sessions from the meeting pages on Swapcard.**

- **On the day of the events**, click on the meeting pages
- The link to the meetings will be in RED TEXT "CLICK HERE TO JOIN".
- [Link to Subcommittee](https://app.swapcard.com/event/world-biogas-expo-and-world-biogas-summit-2020/planning/UGxhbm5pbmdfMTcxOTQ0)  **[Meeting](https://app.swapcard.com/event/world-biogas-expo-and-world-biogas-summit-2020/planning/UGxhbm5pbmdfMTcxOTQ0)**
- [Link to WBA-GMI Panel](https://app.swapcard.com/event/world-biogas-expo-and-world-biogas-summit-2020/planning/UGxhbm5pbmdfMTY3MTA4)

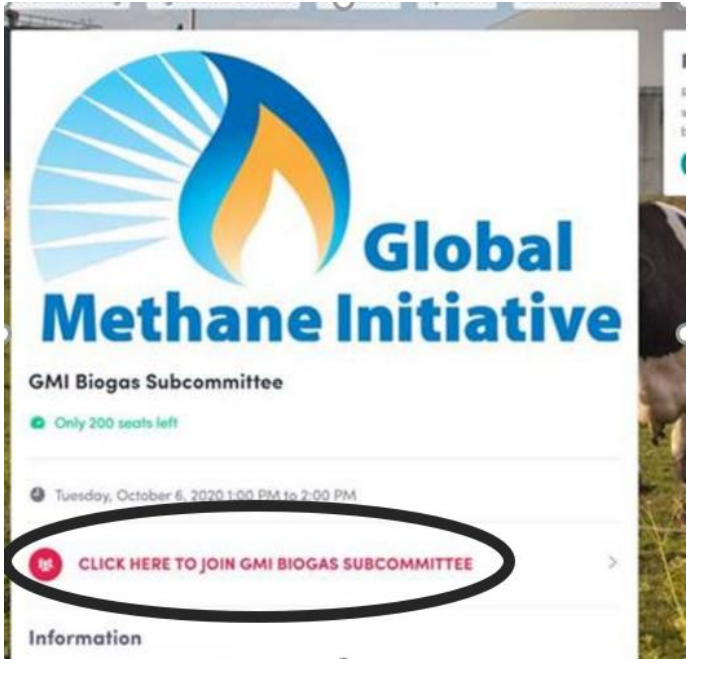